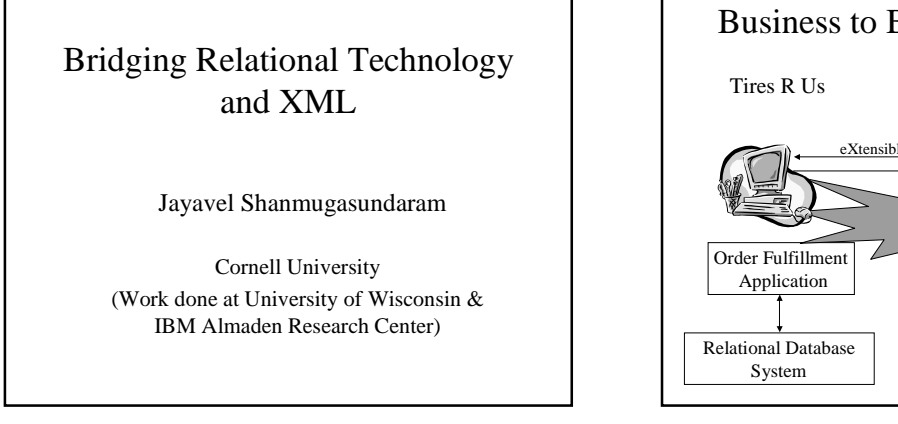

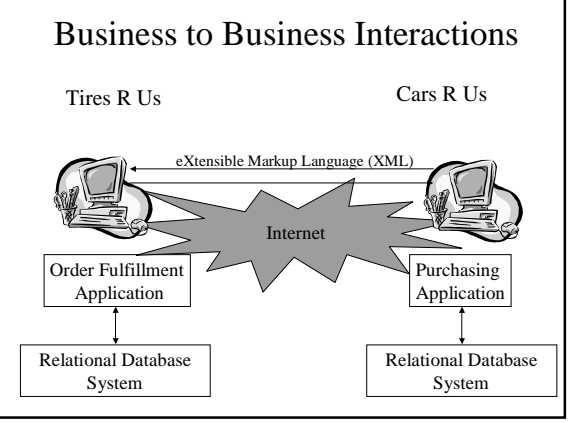

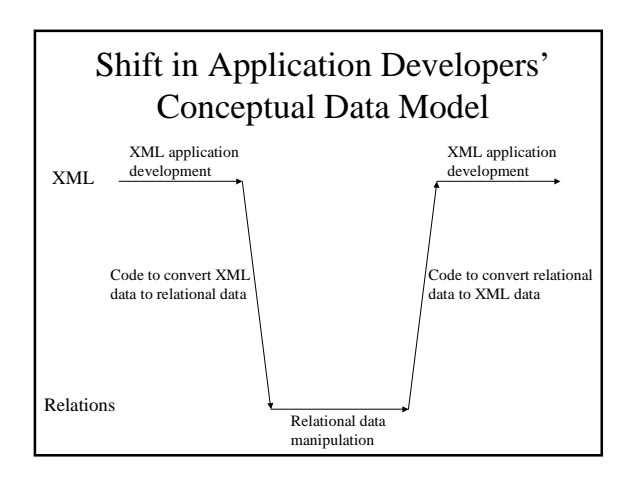

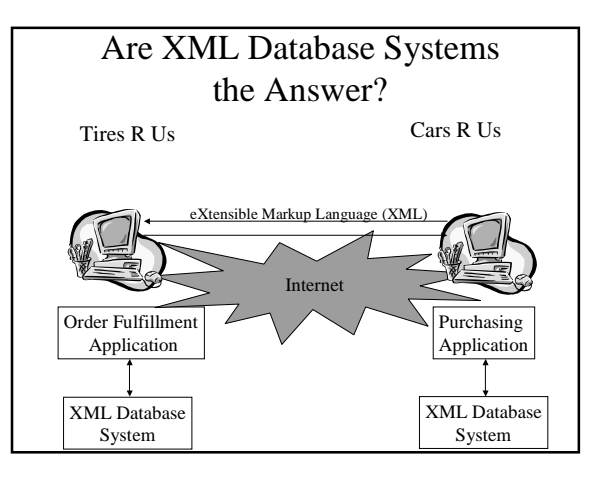

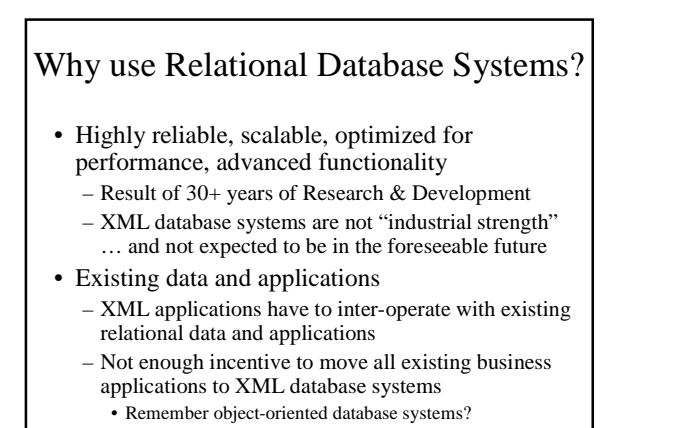

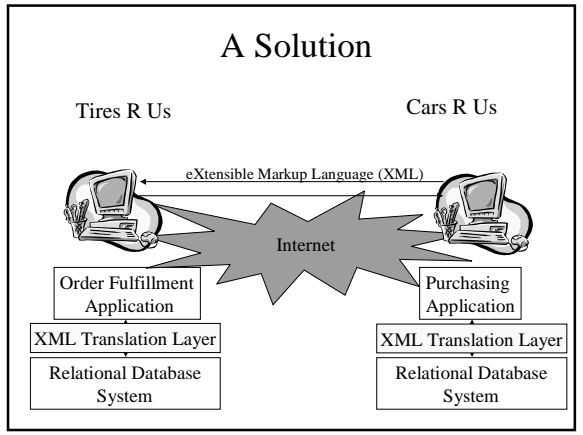

## XML Translation Layer (Contributions)

- Store and query XML documents
	- Harnesses relational database technology for this purpose [VLDB'99]
- Publish existing relational data as XML documents
	- Allows relational data to be viewed in XML terms [VLDB'00]

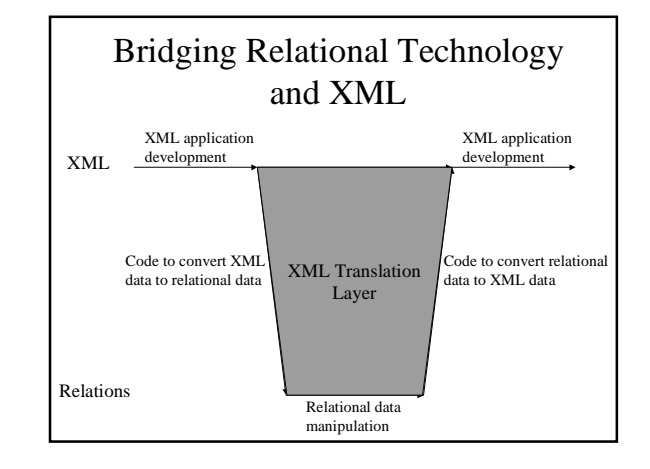

### Outline

- Motivation & High-level Solution
- Background (Relations, XML)
- Storing and Querying XML Documents
- Publishing Relational Data as XML Documents
- Conclusion

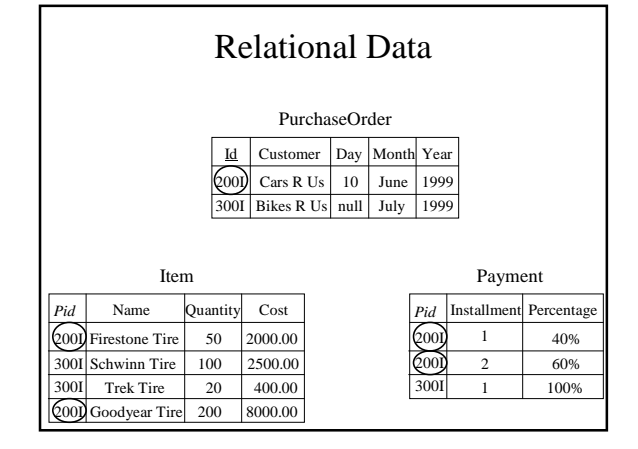

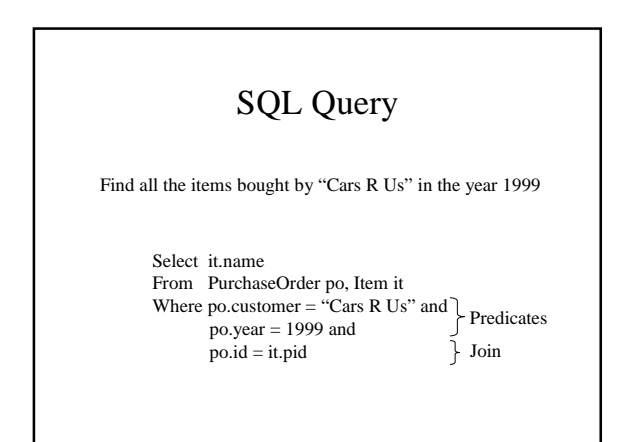

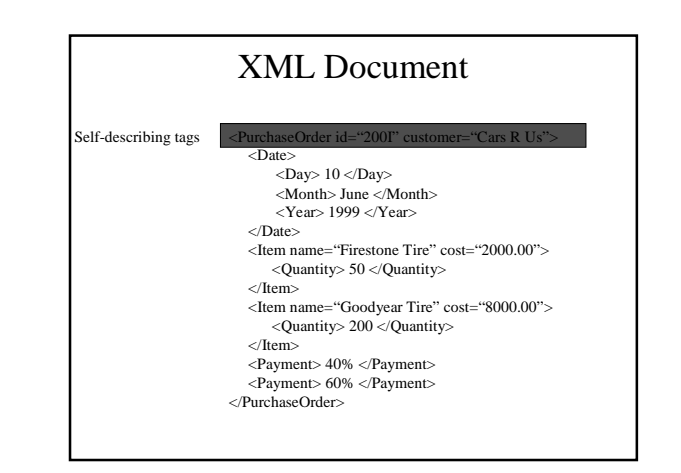

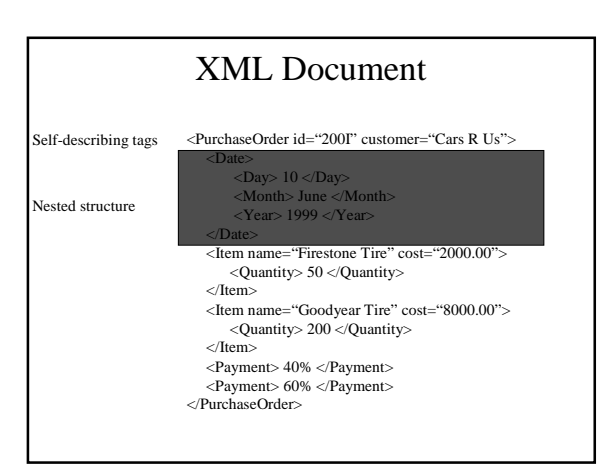

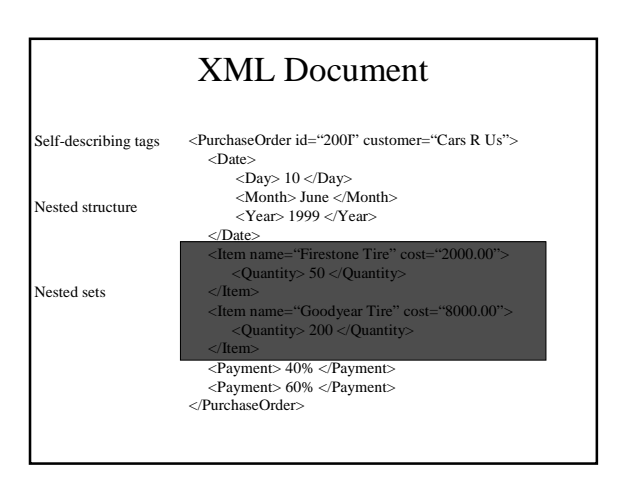

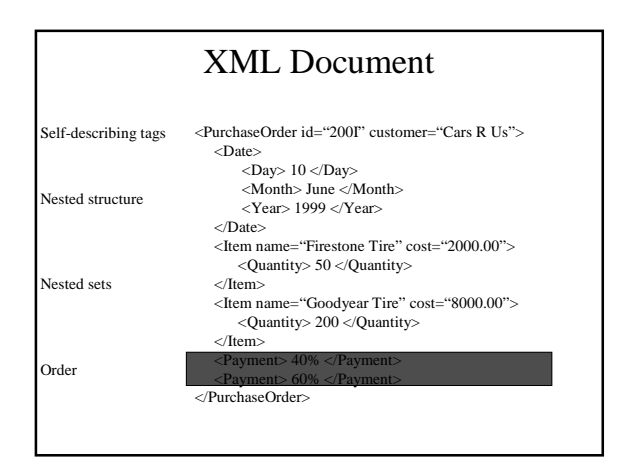

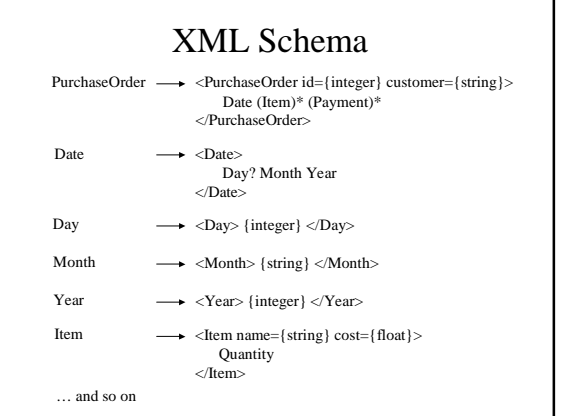

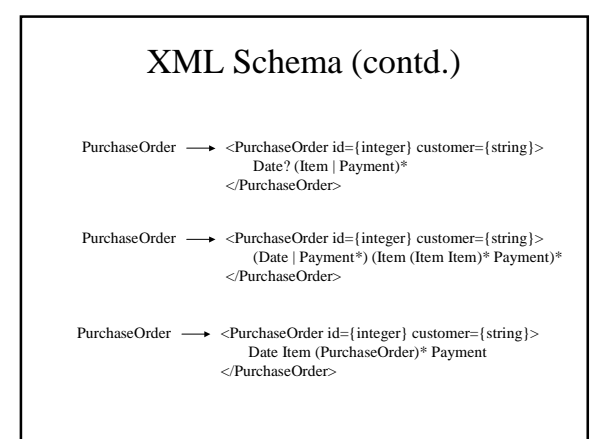

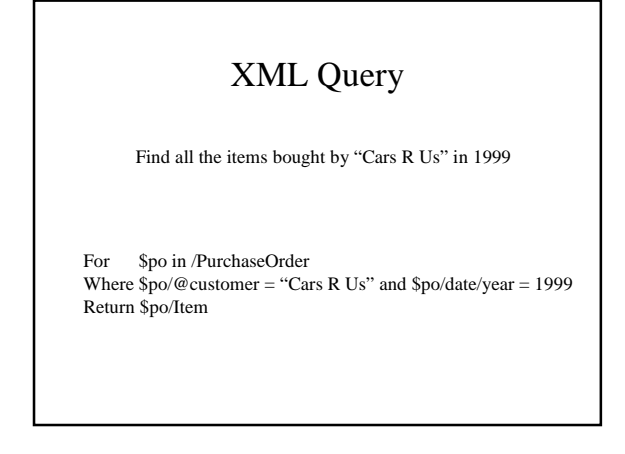

#### XML Query (contd.)

//Item

 $//Item[5]$ 

//Item Before //Payment

/(Item/(Item/Payment)\*/(Payment | Item))\*/Date

#### **Outline**

- Motivation & High-level Solution
- Background (Relations, XML)
- Storing and Querying XML Documents
- Publishing Relational Data as XML Documents
- Conclusion

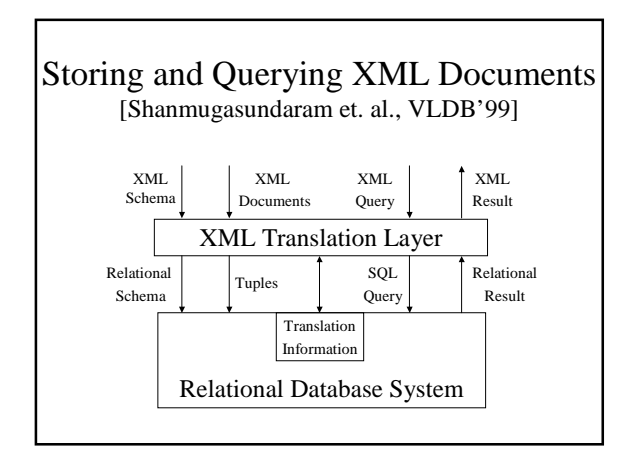

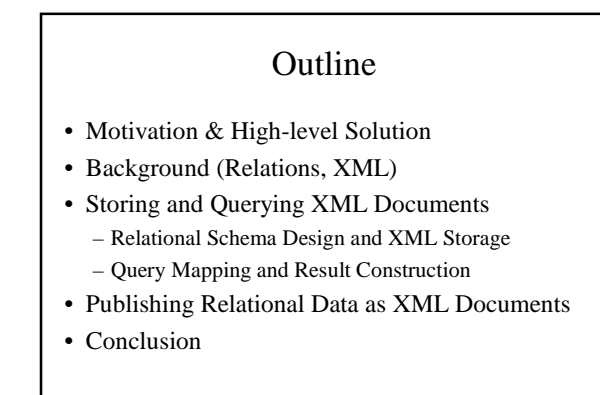

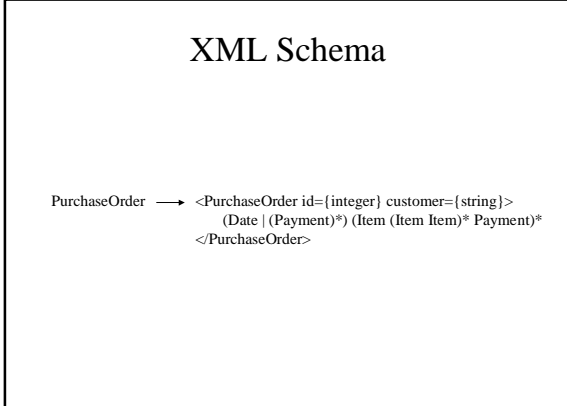

## Desired Properties of Generated Relational Schema

- All XML documents conforming to XML schema should be "mappable" to tuples in  $R$
- All queries over XML documents should be "mappable" to SQL queries over  $\boldsymbol{R}$
- Not Required: Ability to re-generate XML schema from  $R$

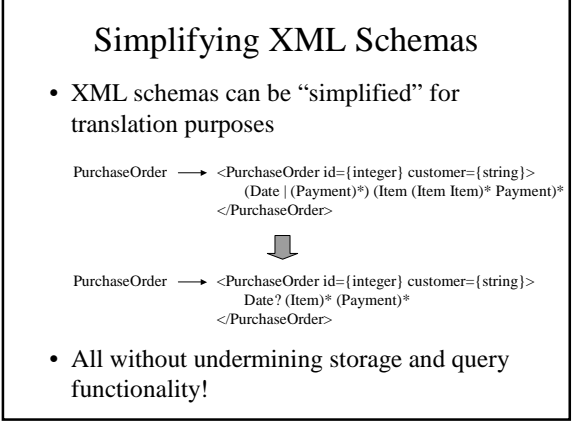

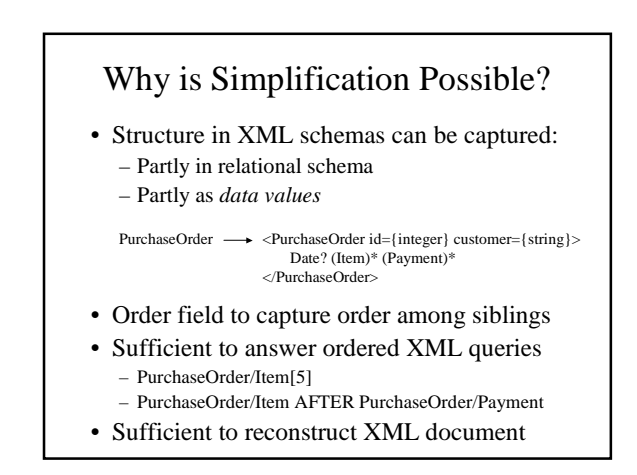

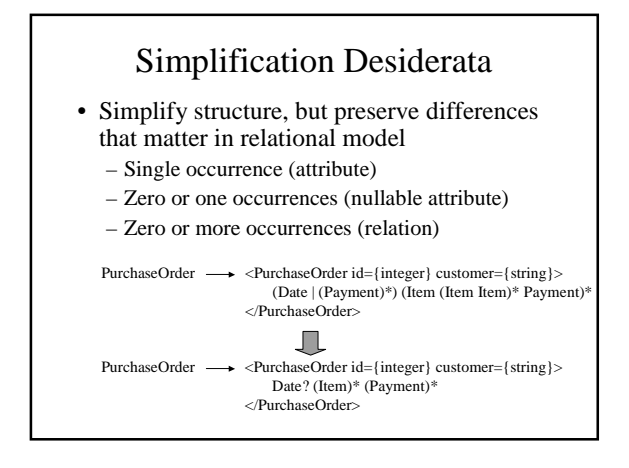

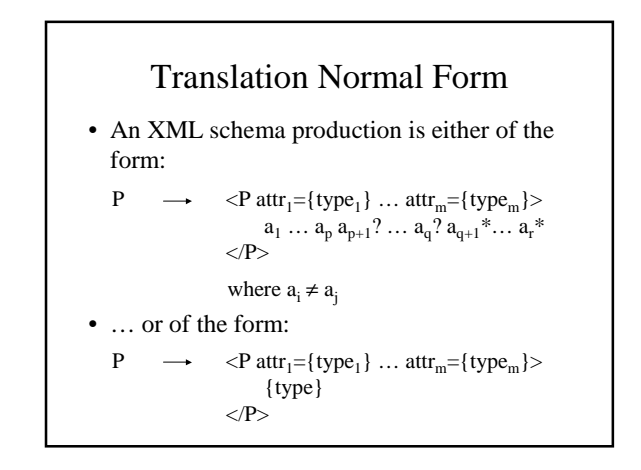

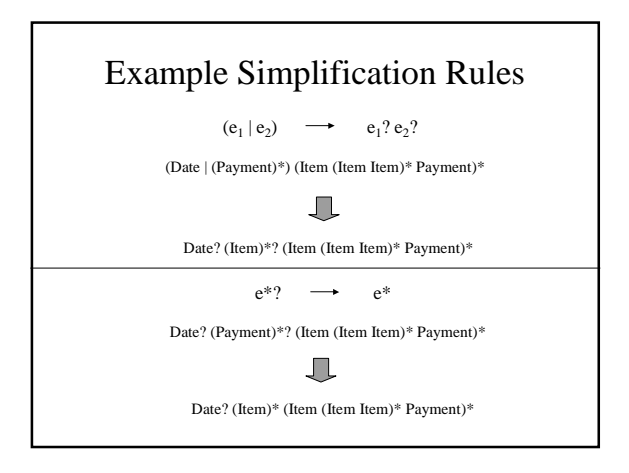

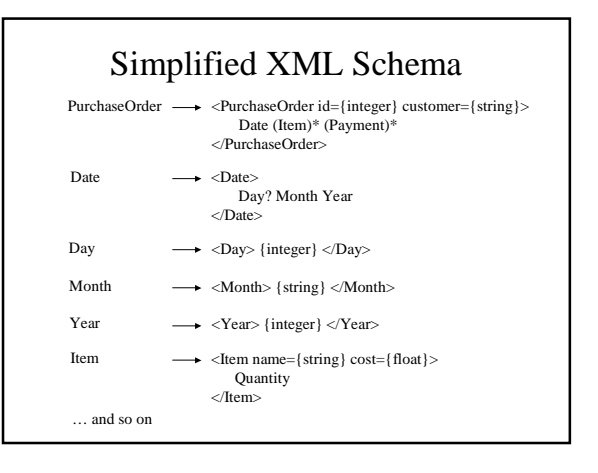

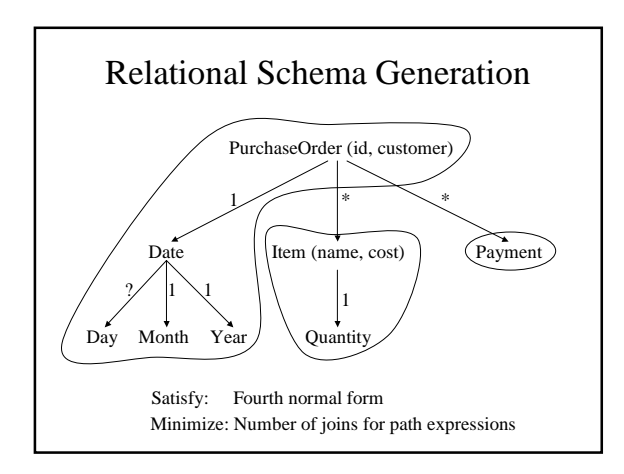

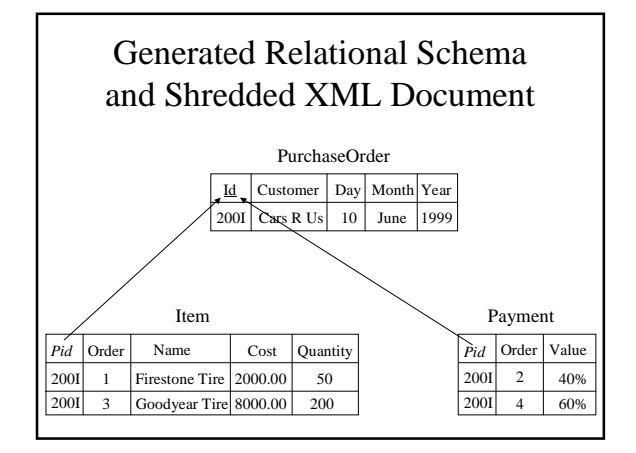

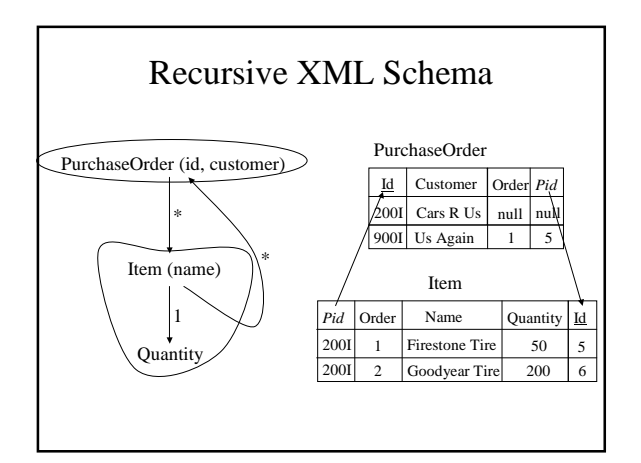

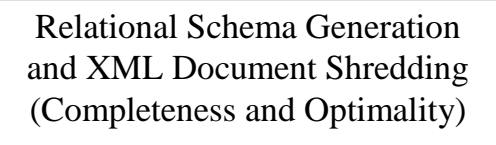

- Any XML Schema  $X$ can be mapped to a relational schema *, and ...*
- Any XML document  $XD$  conforming to  $X$ can be converted to tuples in  $\boldsymbol{R}$
- Further,  $XD$  can be recovered from the tuples in  $R$
- Also minimizes the number of joins for path expressions (given fourth normal form)

#### Outline

- Motivation & High-level Solution
- Background (Relations, XML)
- Storing and Querying XML Documents – Relational Schema Design and XML Storage – Query Mapping and Result Construction
- Publishing Relational Data as XML Documents
- Conclusion

### XML Query

Find all the items bought by "Cars R Us" in 1999

For \$po in /PurchaseOrder Where \$po/@customer = "Cars R Us" and \$po/date/year = 1999 Return \$po/Item

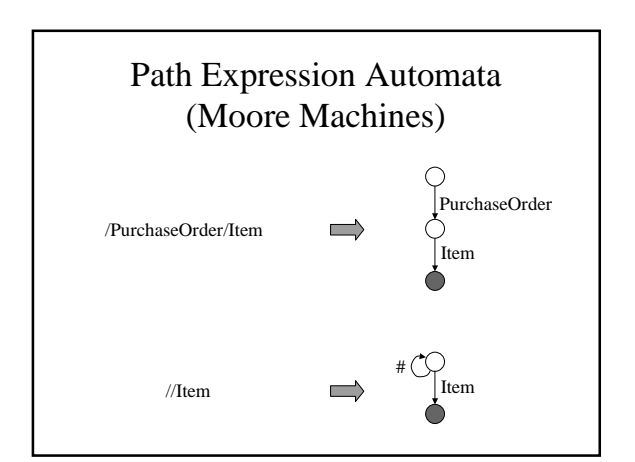

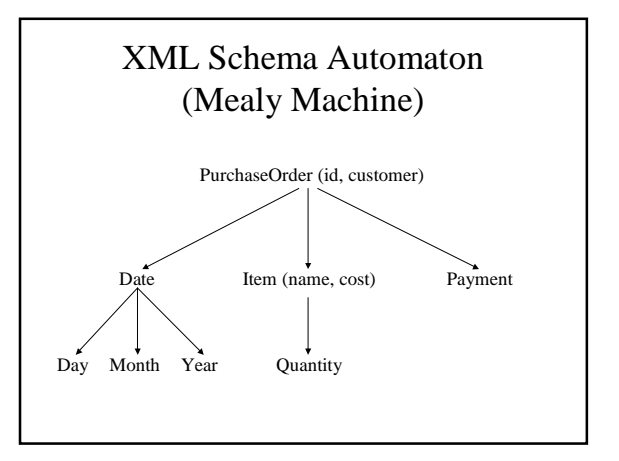

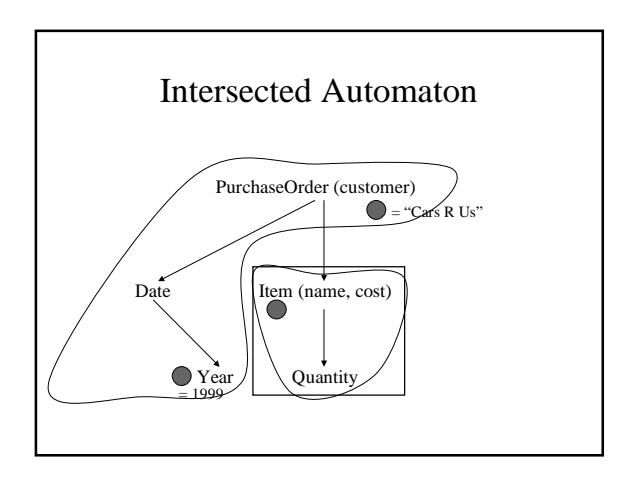

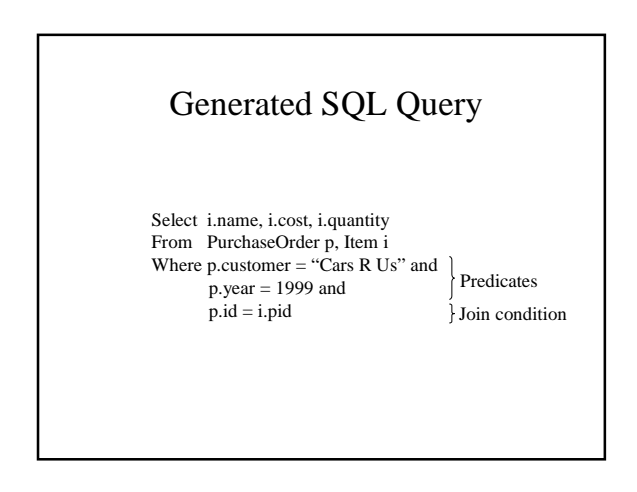

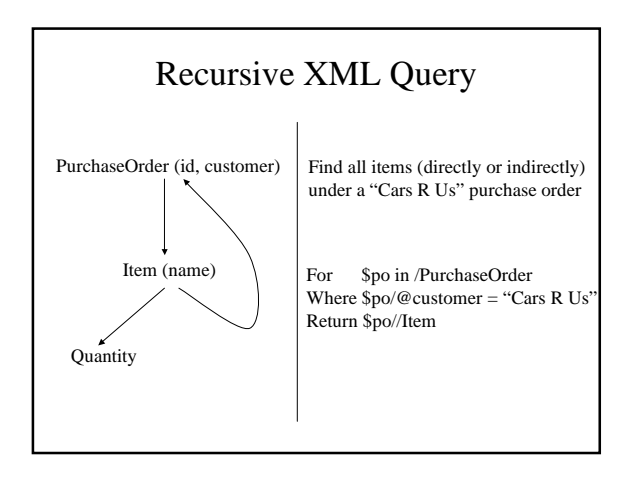

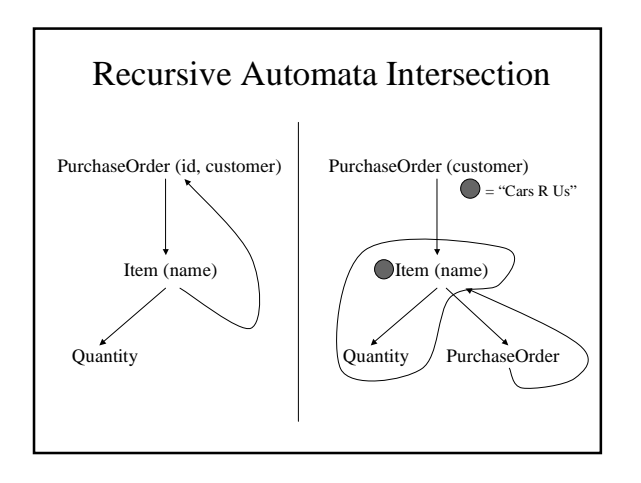

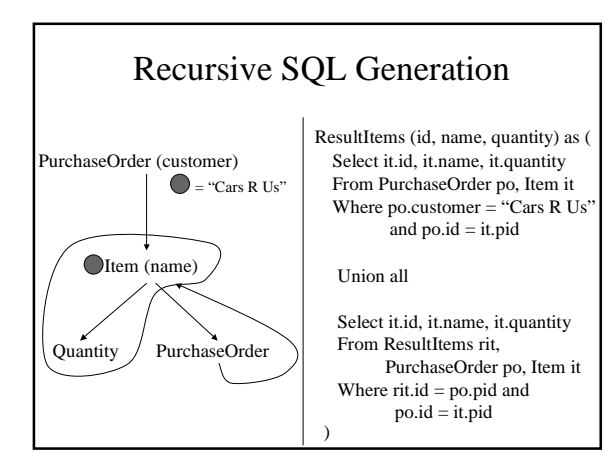

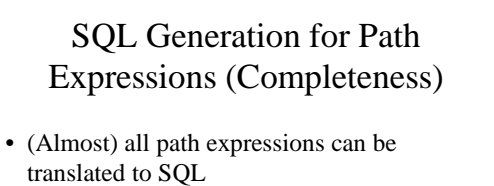

- SQL does not support
- Nested recursion
- Meta-data querying
- Meta-data query capability provided in the XML translation layer

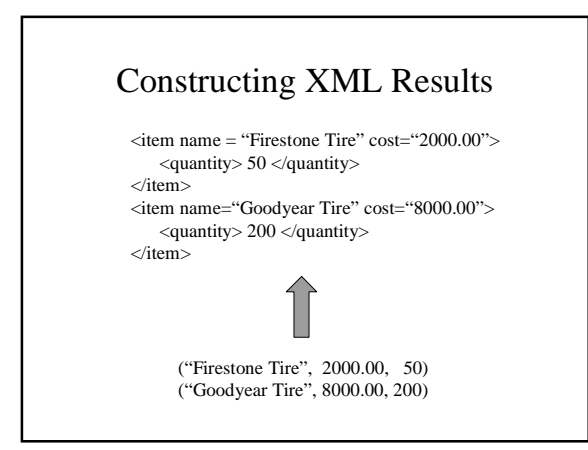

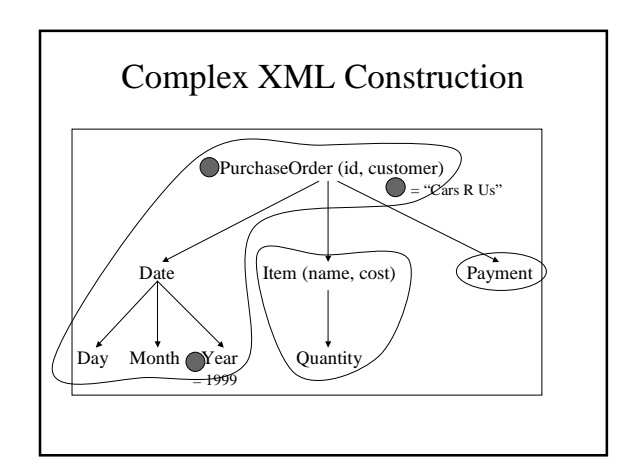

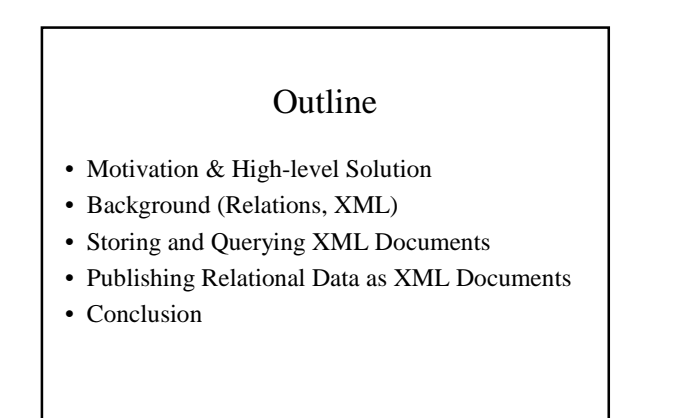

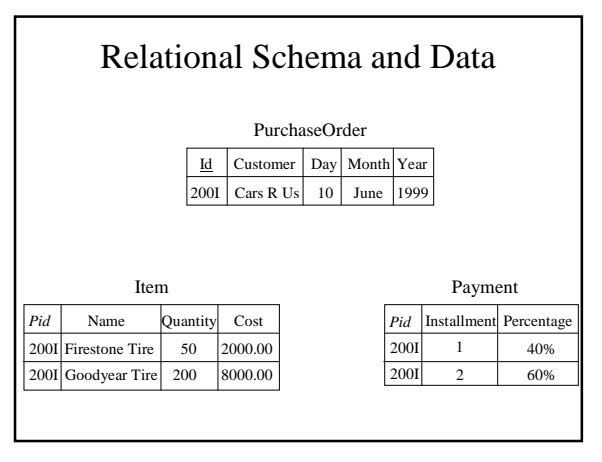

## XML Document

<PurchaseOrder id="200I" customer="Cars R Us"> <Date> <Day> 10 </Day> <Month> June </Month> <Year> 1999 </Year>  $\angle$ /Date $\sim$ <Item name="Firestone Tire" cost="2000.00"> <Quantity> 50 </Quantity>  $\langle$ Item> <Item name="Goodyear Tire" cost="8000.00"> <Quantity> 200 </Quantity>  $\langle$ Ttem> <Payment> 40% </Payment> <Payment> 60% </Payment> </PurchaseOrder>

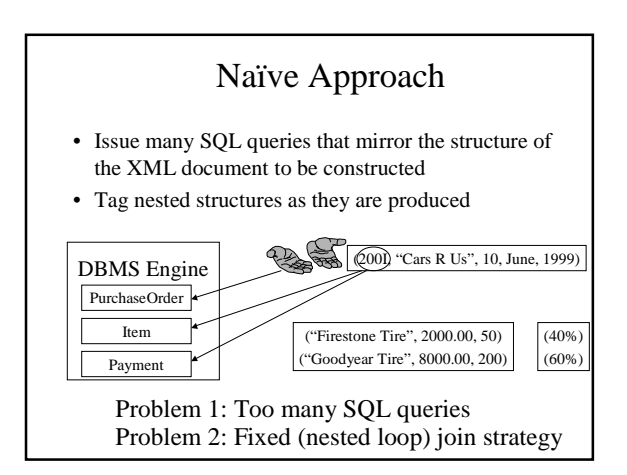

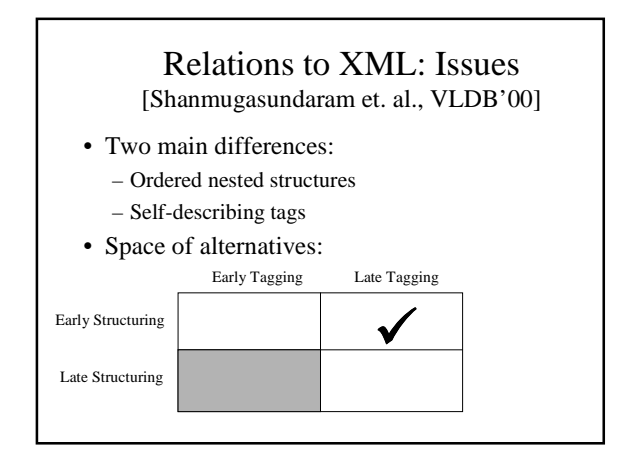

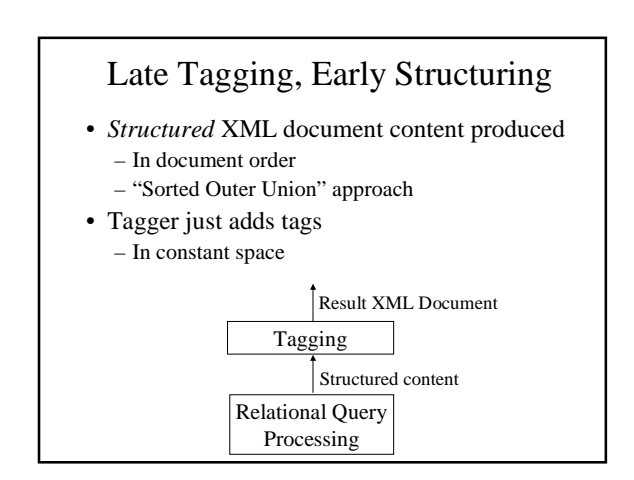

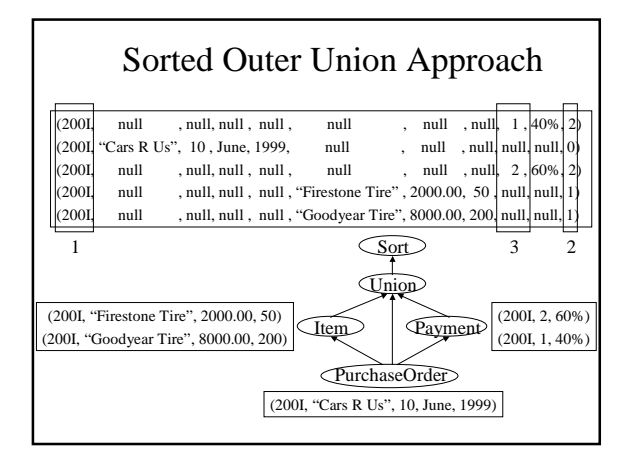

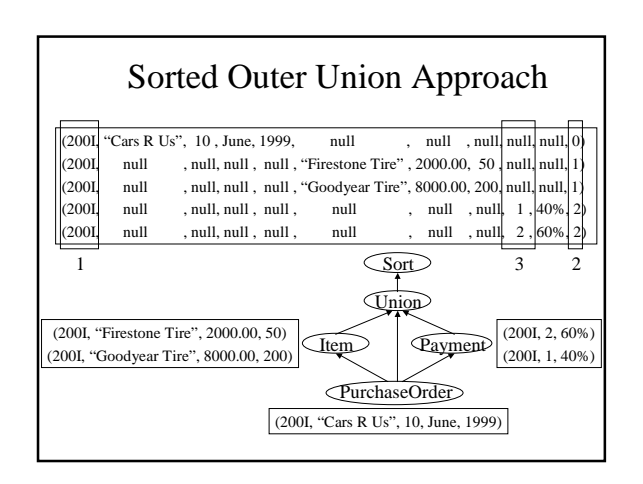

#### XML Document Construction (Completeness and Performance)

- Any nested XML document can be constructed using "sorted outer union" approach
- 9x faster than previous approaches [VLDB'00] – 10 MB of data
	- 17 seconds for sorted outer union approach
	- 160 seconds for "naïve XML application developer" approach

#### **Outline**

- Motivation & High-level Solution
- Background (Relations, XML)
- Storing and Querying XML Documents
- Publishing Relational Data as XML Documents
- Conclusion

#### Conclusion

- XML has emerged as the Internet data format
- But relational database systems will continue to be used for data management tasks
- Internet application developers currently have to explicitly bridge this "data model gap"
- Can we design a system that automatically bridges this gap for application developers?

For \$cust in /Customer Where \$cust/name = "Jack" Return \$cust

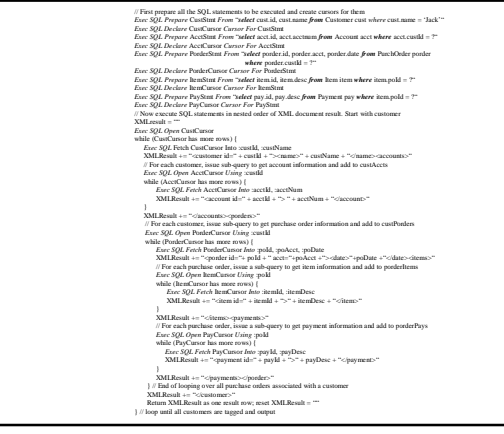

# Conclusion (Contd.)

- Yes! XPERANTO is the first such system
- Allows users to ...
	- Store and query XML documents using a relational database system
	- Publish existing relational data as XML documents
	- … using a high-level XML query language
- Also provides a dramatic improvement in performance

### Industry Impact

- Sorted outer union approach is used in the DB2 XML Extender product (beta version)
- XPERANTO is now an IBM initiative

## Relational Database System Vendors

- IBM, Microsoft, Oracle, Informix, … – SQL extensions for XML
- XML Translation Layer
	- "Pure XML" philosophy … provides high-level XML query interface
		- SQL extensions for XML, while better than writing applications, is still low-level
	- More powerful than XML-extended SQL • SQL just not designed with nifty XML features in mind